# ำเทที่ 3

# วิธีดำเนินการวิจัย

ในการศึกษาวิจัยเรื่อง ปัจจัยที่มีผลต่อการตัดสินใจใช้บริการแพทย์แผนไทยของผู้มารับ บริการ โรงพยาบาลบางปลาม้า เป็นการวิจัยเชิงสำรวจ (Survey research) ซึ่งเก็บรวบรวมข้อมูลโดย ใช้แบบสอบถามกับผู้ที่มารับบริการแพทย์แผนไทย โรงพยาบาลบางปลาม้า

้ผ้วิจัยได้นำเสนอการคำเนินงานวิจัย ดังนี้

- 1. ประชากรและกล่มตัวอย่าง
- 2. เครื่องมือที่ใช้ในการวิจัย
- 3. การเก็บรวบรวมข้อมล
- 4. การใช้สถิติวิเคราะห์ข้อมล

#### ประชากรและกลุ่มตัวอย่าง

## 1. ประชากรที่ใช้ในการวิจัย

ประชากรกลุ่มเป้าหมายที่ใช้ในการศึกษาครั้งนี้ คือ ผู้มารับบริการที่เข้ามารับบริการด้าน ึการแพทย์แผนไทยของโรงพยาบาลบางปลาม้า โดยใช้จำนวนผู้มารับบริการรายใหม่ในปีงบประมาณ 2549 รวมทั้งสิ้น 1,103 ราย (โรงพยาบาลบางปลาม้า. 2549ข : 25-26)

#### 2. กลุ่มตัวอย่าง

ึกลุ่มตัวอย่างที่ใช้ในการศึกษา คือ ผู้มารับบริการแพทย์แผนไทยในโรงพยาบาลบางปลาม้า โดยใช้จำนวนผู้มารับบริการรายใหม่ในปีงบประมาณ 2549 เพื่อให้ความคลาดเคลื่อนของข้อมูล น้อยที่สุดแล้วนำมาคำนวณกลุ่มตัวอย่าง ใช้หลักการคำนวณ (อภินันท์ จันตะนี. 2550 : 81) ดังนี้

สูตร

$$
n = \frac{N}{1 + Ne^2}
$$

เมื่อแทนค่าลงในสตรจะได้ผล ดังต่อไปนี้

n = 
$$
\frac{1,103}{(1-1,103(0.05)^2)}
$$
 = 293.54  $\pi^2$  294

ึกลุ่มตัวอย่างของผู้มารับบริการที่คำนวณได้ 294 ราย

#### 3. การสุ่มตัวอย่าง

การสุ่มตัวอย่าง ใช้วิธีการสุ่มตัวอย่างแบบบังเอิญ (Accidental sampling) โดยเก็บรวบรวม ข้อมูลจากผู้มารับบริการด้านการแพทย์แผนไทย คือ ผู้ที่ตั้งใจมารับบริการเองรวมถึงผู้ที่แพทย์ส่งมา รักนา

### เครื่องมือที่ใช้ในการวิจัย

1. ประเภทของเครื่องมือที่ใช้ในการเก็บรวบรวมข้อมูล คือ แบบสอบถาม วิธีการสร้าง แบบสอบถาม ผู้วิจัยได้ดำเนินการสร้างแบบสอบถามดังต่อไปนี้

1.1 ศึกษาเอกสารและงานวิจัยที่เกี่ยวข้องกับเรื่องที่จะศึกษาเพื่อเป็นแนวทางในการ สร้างแบบสอบถาม

1.2 ศึกษาวิธีการสร้างแบบสอบถามชนิดต่าง ๆ จากเอกสารและตำราที่ศึกษาในวิชา วิจัยทางธุรกิจ

1.3 สร้างแบบสอบถามโดยกำหนดขอบเขตและเนื้อหาให้ครอบคลุมวัตถุประสงค์ และสามารถวัดตัวแปรที่นิยามไว้ได้

่ 2. การตรวจสอบคุณภาพของเครื่องมือวิจัย ผู้วิจัยใด้นำแบบสอบถามไปตรวจสอบ ้คุณภาพของเครื่องมือ ดังต่อไปนี้

2.1 การตรวจสอบคุณภาพความเที่ยงตรง (Validity) โดยนำแบบสอบถามที่ผู้วิจัย ิสร้างขึ้นจากการศึกษาแนวคิด ทฤษฎีตลอดจนข้อมูลที่เกี่ยวข้องไปเสนอคณะกรรมการผู้ทรงคุณวุฒิ ้จำนวน 3 ท่าน ได้แก่ คร.ปจมพงศ์ ศกเลิศ คร.เธนศ เตชะเสน และคร.ปรีชา วรารัตน์ไชย เพื่อ ้ตรวจสอบความถกต้องเชิงเนื้อหาของข้อคำถามในแต่ละข้อว่าตรงตามจดม่งหมายและสอดคล้อง ้กับการวิจัยครั้งนี้หรือไม่ ซึ่งในการวิจัยครั้งนี้ได้ค่าความถูกต้องเชิงเนื้อหาเท่ากับ 1 หลังจากนั้นนำมา ้แก้ไขปรับปรุงเพื่อดำเนินการในขั้นต่อไป

2.2 การหาความเชื่อมั่น (Reliability) โดยนำแบบสอบถามที่ปรับปรงแล้วไปทำการ ทคลองใช้ (Try out) กับกลุ่มตัวอย่างที่มีลักษณะใกล้เคียงที่จะศึกษาจำนวน 30 ราย แล้วนำมา ิทดสอบหาค่าความเชื่อมั่นของแบบสอบถามโดยใช้วิธีการของ Cropbach และวิเคราะห์โดย SPSS ์ซึ่งผลการวิเคราะห์ทำให้ได้ค่าความเชื่อมั่นของเครื่องมือ = 0.8585

3. ลักษณะของเครื่องมือ เป็นแบบสอบถามที่ใช้ในการวิจัย มี 4 ตอน ดังนี้

ี ตอนที่ 1 เป็นส่วนที่เกี่ยวกับข้อมูลปัจจัยส่วนบุคคลของผู้รับบริการ "ได้แก่ เพศ อายุ ระดับการศึกษา อาชีพ รายได้ต่อเดือน สถานภาพ และสิทธิในการรักษาพยาบาล เป็นแบบตรวจสอบ รายการ จำนวน 7 ข้อ

ีตอนที่ 2 เป็นแบบสอบถามเกี่ยวกับระดับการตัดสินใจใช้บริการแพทย์แผนไทย ของ ผู้รับบริการ ได้แก่ ด้านบริการ ด้านราคา ด้านช่องทางการจัดจำหน่าย ด้านการส่งเสริมการตลาด ้ค้านพนักงาน/บุคลากร ด้านกระบวนการ และค้านสิ่งแวคล้อมกายภาพ เป็นแบบมาตรส่วน ประมาณค่ำ (Rating scale) 5 ระดับ จำนวน 28 ข้อ

ี การตรวจให้คะแนนเป็นรายข้อตามเกณฑ์ที่กำหนดไว้ ดังนี้

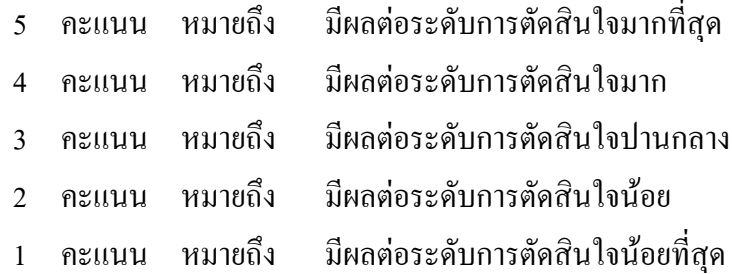

้ นำคะแนนที่ได้มาหาค่าเฉลี่ย ค่าเบี่ยงเบนมาตรฐาน และแปรผลโดยใช้เกณฑ์ (ล้วน สายยศ และอังคณา สายยศ. 2536 : 156-157) ดังนี้

> ระดับค่าเฉลี่ย = คะแนนสูงสุด – คะแนนต่ำสุด ์<br><sup>จำนวนชั้น</sup>  $5-1$  $0.8$  $=$

#### เกกเฑ์การแปลคาาบหบาย

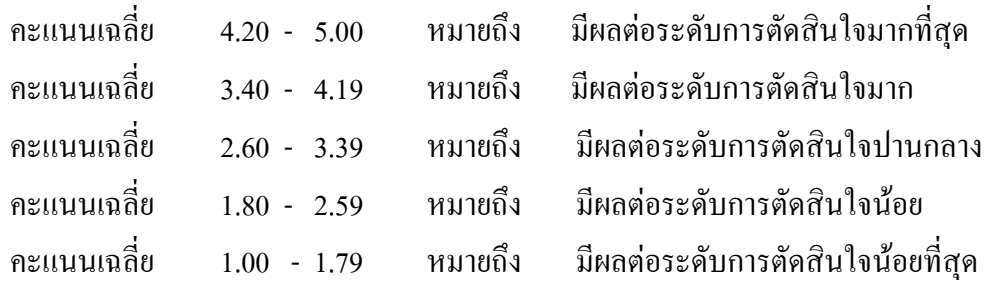

ี ตอนที่ 3 เป็นแบบสอบถามปลายเปิดเกี่ยวกับข้อคิดเห็นและข้อเสนอแนะของผู้รับบริการ ้แพทย์แผบไทยโรงพยาบาลบางปลาน้ำ โดยเสบอด้วยการเรียงลำดับจากมากไปหาน้อย

#### การเก็บรวบรวมข้อมูล

การเก็บรวบรวมข้อมูลที่ใช้ในการวิจัยครั้งนี้ผู้วิจัยคำเนินการโดย

1. นำหนังสือแนะนำตัวจากสำนักงานคณะกรรมการหลักสูตรบริหารธุรกิจมหาบัณฑิต มหาวิทยาลัยราชภัฏพระนครศรีอยุธยา เพื่อชี้แจงวัตถุประสงค์และขออนุญาตผู้อำนวยการโรงพยาบาล ี บางปลาม้า ในการแจกแบบสอบถามผู้รับบริการด้านการแพทย์แผนไทยโรงพยาบาลบางปลาม้า จังหวัดสพรรณบรี

่ 2. เมื่อได้รับอนฌาตแล้วผ้วิจัยพบหัวหน้างานแพทย์แผนไทย เพื่อชี้แจงวัตถประสงค์ และขอความร่วมมือในการทำวิจัย

3. แนะนำตัวกับผู้รับบริการ ซี้แจงวัตถุประสงค์ในการทำวิจัย และขอความร่วมมือในการ เก็บรวบรวมข้อมูล

4. ผู้วิจัยแจกและเก็บแบบสอบถามด้วยตนเอง แต่เนื่องจากผู้วิจัยปฏิบัติงานประจำในเวลา ราชการตั้งแต่ 08.00 น – 16.00 น. ดังนั้น การแจกและเกี่บแบบสอบถามจึงคำเนินการเกี่บนอกเวลา ราชการวันจันทร์ – ศุกร์ ตั้งแต่เวลา 16.30 น. เป็นต้น ไป และวันเสาร์ – อาทิตย์ ตั้งแต่เวลา 09.00 น. เป็นต้นไป โดยเก็บแบบสอบถามกับผู้ที่เข้ารับบริการวันละประมาณ 3 – 6 คน ตั้งแต่วันที่ 1 กุมภาพันธ์ 2551 – 31 มีนาคม 2551 รวมเวลาประมาณ 60 วัน

5. ทำการเก็บแบบสอบถามจนครบจำนวนกลุ่มตัวอย่างทั้งหมด ตรวจสอบความสมบูรณ์ ครบถ้วนของแบบสอบถามทกฉบับ

6. นำข้อมูลที่ได้จากแบบสอบถาม มาวิเคราะห์โดยวิธีการทางสถิติต่อไป

### การใช้สถิติวิเคราะห์ข้อมูล

การวิจัยครั้งนี้ผู้วิจัยวิเคราะห์ข้อมูลด้วยเครื่องคอมพิวเตอร์โดยใช้โปรแกรมสำเร็จรูป SPSS และใช้สถิติ ดังต่อไปบึ้

1. ค่าความถี่และค่าร้อยละ (Frequency and percentage) เพื่อใช้อธิบายความถี่และร้อยละ ของข้อมูลที่ได้จากแบบสอบถามตอนที่ 1 ปัจจัยส่วนบุคคลของผู้รับบริการแพทย์แผนไทย โรงพยาบาลบางปลาม้า

2. ค่าเฉลี่ย $(\overline{X})$ ใช้อธิบายค่าเฉลี่ยของข้อมูลที่ได้จากแบบสอบถามตอนที่ 2 ปัจจัยที่มีผล ้ต่อการตัดสินใจใช้บริการแพทย์แผนไทยของผู้มารับบริการ โรงพยาบาลบางปลาม้า

3. ค่าเบี่ยงเบนมาตรฐาน (Standard deviation : S.D.) เพื่อใช้อธิบายค่าเบี่ยงเบนมาตรฐาน ของข้อมูลที่ได้จากแบบสอบถามตอนที่ 2 ปัจจัยที่มีผลต่อการตัดสินใจใช้บริการแพทย์แผนไทย ของผู้มารับบริการ โรงพยาบาลบางปลาม้า

3. การทดสอบสมมติฐานด้วย t-test, F-test และ LSD (Least-significant different) เพื่อ เปรียบเทียบความแตกต่างระหว่างปัจจัยส่วนบุคคลของผู้รับบริการ กับปัจจัยการตัดสินใจใช้บริการ ้ แพทย์แผนไทยของผู้รับบริการ โรงพยาบาลบางปลาม้า โดยได้กำหนดค่านัยสำคัญทางสถิติที่ 0.05 ซึ่งถ้าค่าน้อยกว่า 0.05 แสดงว่ามีระดับการตัดสินใจแตกต่างกัน